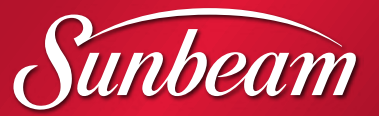

# **Urban Fire Pits**

#9462\* **Column Fire Pit Product Size:** 19.7 x 19.7 x 28"

OPENDRUMBURI III III III III III III III

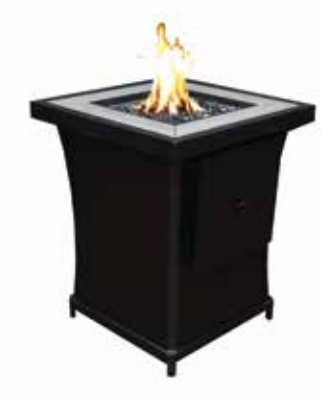

#9248\*\*\* **Aluminum Ceramic Top Urban Fire Pit Product Size:** 24 x 24 x 28"

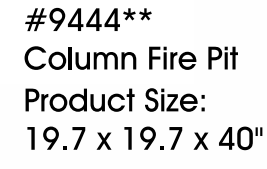

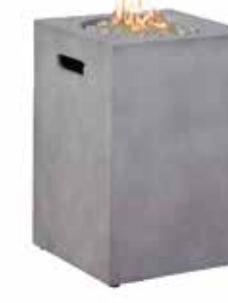

#9460\* **Column Fire Pit Product Size:** 16 x 16 x 24 5" (Available in Black)

(Black)

### **Fire Pits / Tables**

#9474\* Tile Top & Hot **Galvanized Steel Base Fire Table Product Size:** 30 x 30 x 25"

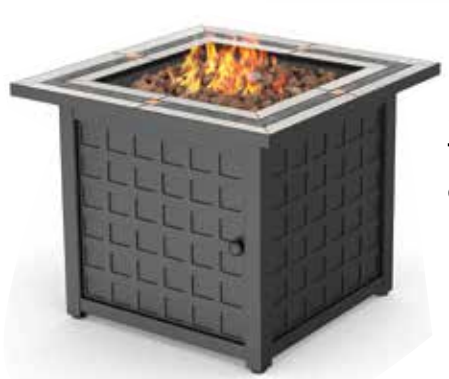

#9473\* Tile Top & Hot **Galvanized Steel Base Fire Table Product Size:** 30 x 30 x 25"

## **Table Top Fire Pits**

#9851\*\* **Table Top Fire Pit Product Size:**  $10 \times 10 \times 10$ "

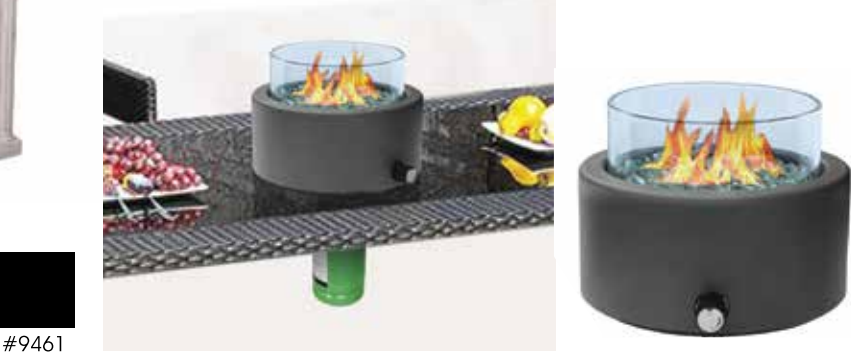

Fits all tables with standard umbrella holes

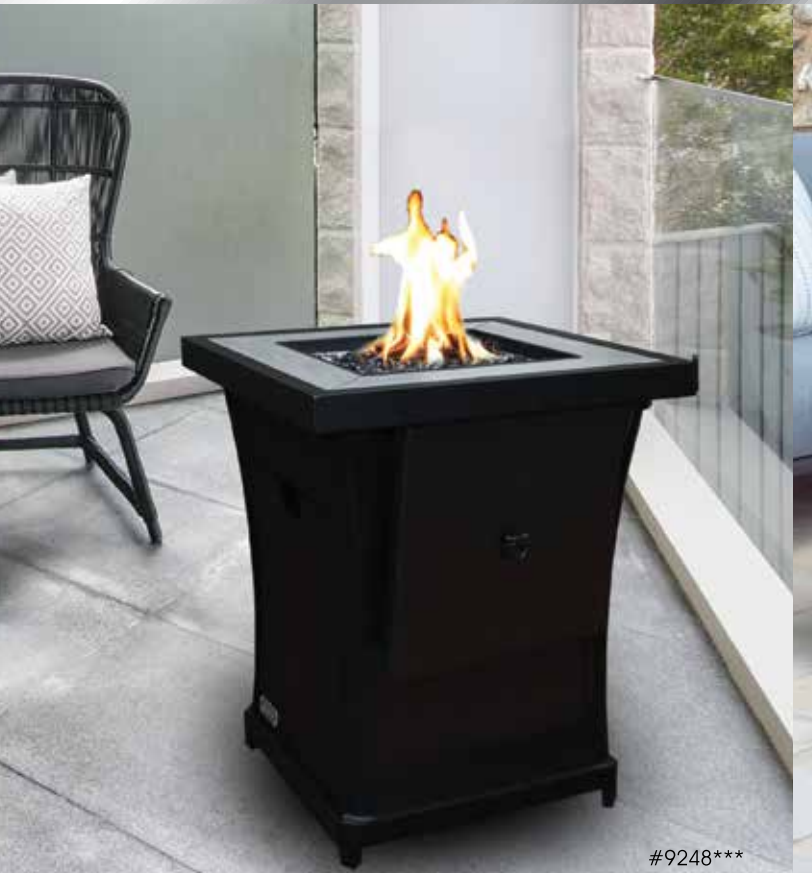

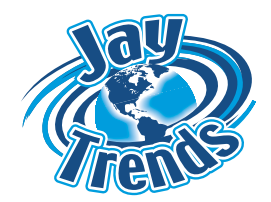

Jay Trends Sales is a manufacturer of high quality and innovative products for outdoor living and is the licensee of the Sunbeam Brand for Fire Pits & Tables, for USA, Canada and Mexico. We also manufacture and distribute products under our Sierra Brand and private labels for Citronella Candles & Buckets, Torches, Insoles & Foot Care Accessories.

#### 1.877.387.3639 ex.400 custserv@jaytrends.com www.jtpatio.com

**Jay Trends Head Office:** 1901 aut. Transcanadienne Dorval, QC, Canada, H9P 1J1

Sunbeam logo is a trademark of Sunbeam Products, Inc. used under license. Distributed by Jay Trends Sales.

### **Warmth & Ambiance** TO YOUR YARD AND PATIO

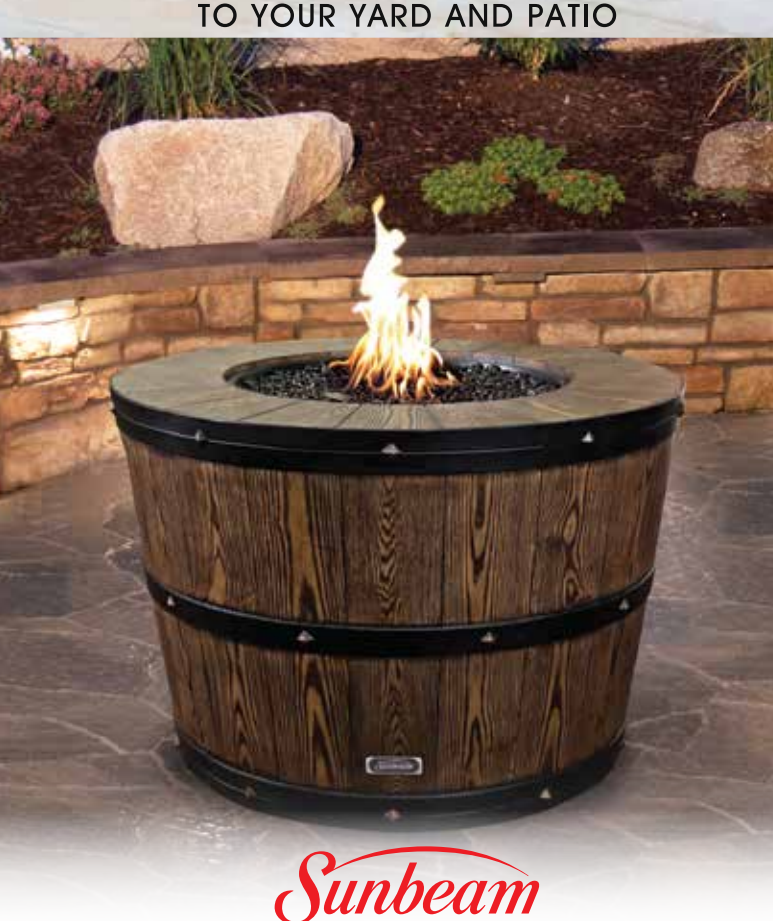

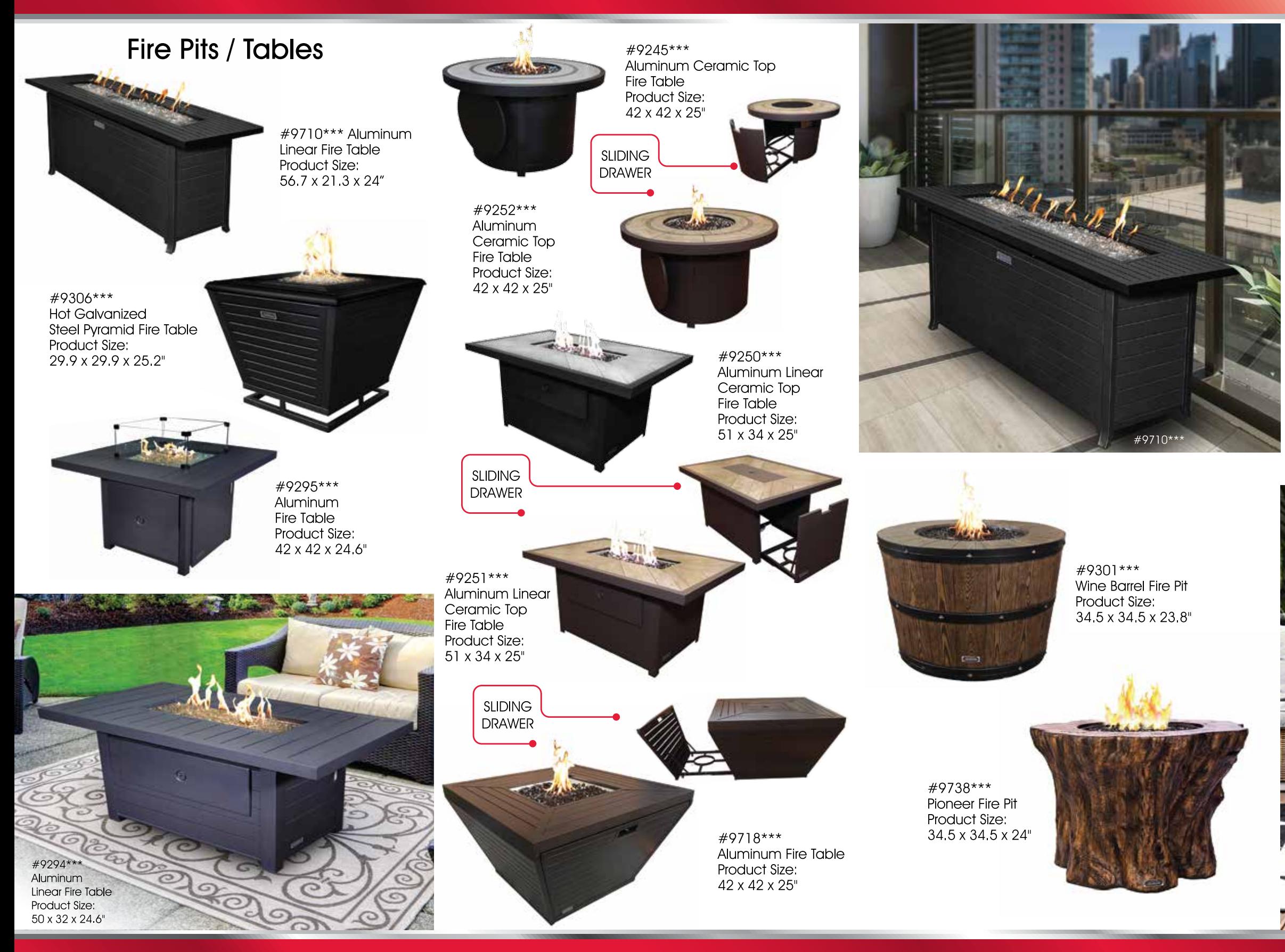

\*\*\*Includes: Flame Glass, Lid and Protective Cover \*\*Includes: Flame Glass and Protective Cover \*Includes: Lava Rocks, Lid and Protective Cover

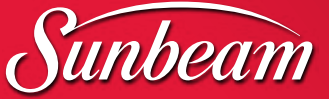

1.877.387.3639 ex.400 custserv@jaytrends.com

#9805\*\*\* Faux Stone Linear Fire Table **Product Size:** 43 5 x 27 4 x 23 8"

**SLIDING** 

**DRAWER** 

#9309\*\*\* Contempo Fire Table Product Size: 42 x 20 x 23 8"

#9463\* **Round Fire Pit** Product Size: 34.5 x 34.5 x 14"

> #9442 Propane Tank Cover<br>Product Size:  $16 \times 16 \times 20$

\*\*\*Includes: Flame Glass, Lid and Protective Cover \*\*Includes: Flame Glass and Protective Cover \*Includes: Lava Rocks, Lid and Protective Cover